Windows 7 Will Not Installing Updates On [Shutdown](http://documents.manualsworld.com/to.php?q=Windows 7 Will Not Installing Updates On Shutdown Without) Without >[>>>CLICK](http://documents.manualsworld.com/to.php?q=Windows 7 Will Not Installing Updates On Shutdown Without) HERE<<<

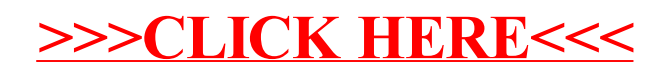